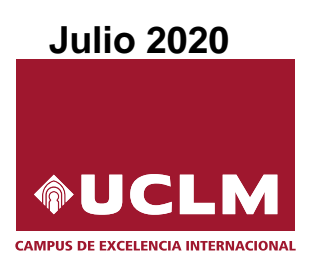

## Evaluación para el Acceso a la Universidad Curso 2019/2020

### Materia: MATEMATICAS II ´

Instrucciones: El estudiante deberá resolver CUATRO ejercicios, si resuelve más, se corregirán solo los cuatro primeros. Los ejercicios deben redactarse con claridad, detalladamente y razonando las respuestas. Se podrá utilizar cualquier tipo de calculadora. Cada ejercicio completo puntuará 2,5 puntos. Duración de la prueba: 1 hora y 30 minutos.

1. a) [1,25 puntos] Determina razonadamente los valores de a para los que la matriz A no tiene inversa

$$
A = \begin{pmatrix} 1 & a+1 & 2 & 1 \\ 0 & 2 & 1 & a \\ a & 0 & 1 & 0 \\ a & 0 & 2 & 0 \end{pmatrix}
$$

- b) [1,25 puntos] Calcula razonadamente todos los posibles valores  $x, y, z$  para que el producto de las matrices  $C = \begin{pmatrix} x & 1 \\ y & z \end{pmatrix}$  y  $D = \begin{pmatrix} 3 & 1 \\ 1 & -1 \end{pmatrix}$ 1 −1 conmute.
- 2. a) [1,75 puntos] Discute el siguiente sistema de ecuaciones lineales en función del parámetro  $a \in \mathbb{R}$ :

$$
\begin{cases}\nax & -ay & -z = a \\
ax & -ay = a \\
ax & +2y & -z = 1\n\end{cases}
$$

b) [0,75 puntos] Resuelve razonadamente el sistema anterior para  $a = 2$ , si es posible.

3. Dada la función

$$
f(x) = \begin{cases} \frac{3}{x-2} & \text{si } x < 2\\ \cos(\pi x) & \text{si } 2 \le x \le 3\\ \frac{\ln(x-2)}{3-x} & \text{si } x > 3 \end{cases}
$$

- a)  $\overline{1,5}$  puntos] Determina razonadamente los puntos en los que la función es continua, calcula los puntos en los que es discontinua y clasifica el tipo de discontinuidad, si los hubiera.
- b) [1 punto] Calcula razonadamente el siguiente límite:  $\lim_{x\to 0}$  $xe^{-x}$  $\frac{1}{1+2x-\cos(x^2)}$ .
- 4. Sea la función  $f(x) = \frac{x^2 2x + 1}{x^2 1}$  $\frac{2x+1}{x^2+1}$ .
	- a) [1,5 puntos] Halla razonadamente las coordenadas de los extremos relativos de la función  $f(x)$ v clasifícalos.
	- b)  $\lceil 1 \rceil$  punto] Calcula la ecuación de la recta tangente y la ecuación de la recta normal a la gráfica de la función  $f(x)$  en el punto de abscisa  $x = 0$ .
- 5. a) [1,25 puntos] Calcula razonadamente la siguiente integral:  $\int \frac{3x-2}{x^2-2}$  $\int \frac{dx}{x^2-2x+1} dx$ .
	- b) [1,25 puntos] Calcula, justificadamente, el área acotada del recinto limitado por la gráfica de la función  $g(x) = -x^3 + 2x^2 + 3x$  y el eje de abscisas.

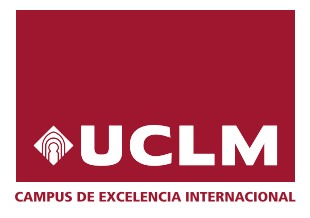

# Evaluación para el Acceso a la Universidad Curso 2019/2020

### Materia: MATEMÁTICAS II

Instrucciones: El estudiante deberá resolver CUATRO ejercicios, si resuelve más, se corregirán solo los cuatro primeros. Los ejercicios deben redactarse con claridad, detalladamente y razonando las respuestas. Se podrá utilizar cualquier tipo de calculadora. Cada ejercicio completo puntuará 2,5 puntos. Duración de la prueba: 1 hora y 30 minutos.

- 6. Dados los planos  $\pi_1 \equiv 2x + y + z 2 = 0$  y  $\pi_2 \equiv$  $\sqrt{ }$  $\left| \right|$  $\mathcal{L}$  $x = -1 + \lambda - \mu$  $y = -\lambda + \mu$  $z = -2 + 2\lambda$ .
	- a) [1 punto] Calcula razonadamente el ángulo que forman los dos planos.
	- b) [1,5 puntos] Halla razonadamente el volumen del tetraedro formado por el punto  $P(3, -3, 2)$  y los puntos de corte del plano  $\pi_1$  con los ejes coordenados.

7. Dados el plano  $\pi \equiv$  $\sqrt{ }$  $\int$  $\mathcal{L}$  $x = -1 + \mu$  $y = 1 + \lambda + a\mu$  $z = 1 + 2\lambda - \mu$ y la recta  $s \equiv \begin{cases} x - 2y = 1 - b \\ 0 & \end{cases}$  $\begin{array}{ccc} x & 2y & - & 1 & 0 \\ z & & = & -3 \end{array}$ .

- a)  $\left[1,5\text{ puntos}\right]$  Calcula razonadamente el valor de los parámetros a y b para que la recta s esté contenida en el plano  $\pi$ .
- b) [1 punto] Si  $a = 0$  y  $b = 3$ , calcula razonadamente la ecuación en forma implícita de la recta r que pasa por el punto  $P(1, -1, -8)$  es paralela al plano  $\pi$  y perpendicular a la recta s.
- 8. a) En un servicio de emergencias el 60% de los avisos que se reciben se clasifican con el código amarillo, el 30 % con el naranja y el 10 % con el rojo. Se sabe que el porcentaje de avisos recibidos que son falsas alarmas es  $3\%$  en el caso de código amarillo,  $2\%$  en el naranja y  $1\%$  en el rojo. Si se recibe un aviso,
	- a.1)  $[0,5 \text{ puntos}]$  *i*qué probabilidad hay de que se trate de una falsa alarma?
	- a.2) [0,75 puntos] Si se sabe que el aviso recibido no ha sido falsa alarma, ¿qué probabilidad hay de que haya sido un aviso código rojo o naranja?
	- b) Si en una centralita se reciben 9 avisos,
		- b.1) [0,5 puntos] ¿Qué probabilidad hay de que la centralita reciba 2 o menos avisos naranjas?
		- b.2) [0,75 puntos] ¿Qu´e probabilidad hay de que todos los avisos sean amarillos o naranjas?

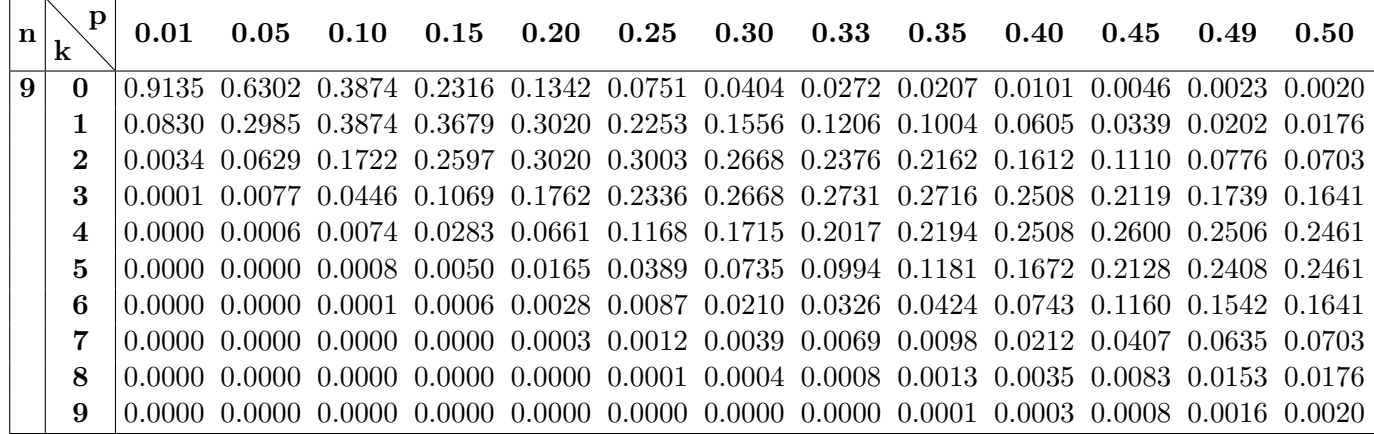

Julie de 2020

 $\vec{Cipri}$ 

A no tiene inverse  $\iff |A| = 0$ A no vere and <br>  $det A = \begin{vmatrix} 1 & 3+1 & 2 & 1 \\ 0 & 2 & 1 & 3 \\ 3 & 0 & 1 & 0 \\ 3 & 0 & 2 & 0 \end{vmatrix} = \frac{-3F_1 + F_3}{-3F_1 + F_4} \begin{vmatrix} 1 & -3+1 & 2 & 1 \\ 0 & 2 & 1 & 3 \\ 0 & -3^2 - 3 & -23 + 1 & -3 \\ 0 & -3^2 - 3 & -23 + 2 & -3 \end{vmatrix} =$ =  $\begin{vmatrix} 2 & 1 & 1 \\ -a^2 & -2a+1 & -a \\ -a^2 & -2a+2 & -a \end{vmatrix} = -2a(-2a+1) + a(-a^2-a)(-2a+2) - a(-a^2 - a) - a(-2a + 1)(-a^2 - a) - 2a(-2a + 2) - a(-a^2 - a)$ =  $4a^2-2a+(-a^2-a^2)(-2a+2)+a^3+a^2 -\left[ (-2a^{2}+a)(-a^{2}-a) + 4a^{2}-4a+a^{3}+a^{2} \right] =$ = 48° - 2 a + 28° + 28° - 2 a<sup>2</sup> + 3<sup>2</sup> + 3<sup>2</sup> - 2a<sup>4</sup> - 2a<sup>3</sup> + a<sup>3</sup> + a<sup>2</sup> - $-43^{2}+43-3^{3}-3^{2}=-3^{3}-3^{2}+29=2(-3^{2}-3+2)=0$  $\Rightarrow \begin{cases} a = 0 \\ -a^2 - a + 2 = 0 \Rightarrow a = \begin{cases} -2 \\ 1 \end{cases} \end{cases}$ Ano tiene inversa para  $a = -2, 0, 4$ b)  $C = \begin{pmatrix} x & 1 \\ y & z \end{pmatrix}$ ,  $D = \begin{pmatrix} 3 & 1 \\ 1 & -1 \end{pmatrix}$ CyD connuton (=>CD=DC  $CD = \begin{pmatrix} x & 1 \\ y & z \end{pmatrix} \begin{pmatrix} 3 & 1 \\ 1 & -1 \end{pmatrix} = \begin{pmatrix} 3x+1 & x-1 \\ 3y+2 & y-z \end{pmatrix}$  $DC = \begin{pmatrix} 3 & 1 \\ 1 & -1 \end{pmatrix} \begin{pmatrix} x & 1 \\ y & z \end{pmatrix} = \begin{pmatrix} 3x + y & z + 3 \\ x - y & 1 - z \end{pmatrix}$ 

$$
\begin{array}{ll}\n\text{CD} &= \text{DC} & \Leftrightarrow \begin{pmatrix} 3x+1 & x-1 \\ 3y+2 & y-2 \end{pmatrix} = \begin{pmatrix} 3x+y & z+3 \\ x-y & 1-2 \end{pmatrix} \Rightarrow \\
&3x+3 = 3x+y \Rightarrow y=1 \\
x-1 = 2+3 \\
3y+2 = x-y \\
y-z = 4-2 \Rightarrow y=1\n\end{array}
$$
\n
$$
\begin{array}{ll}\n\text{Number: } z = \sqrt{R} \\
y = 2\n\end{array}
$$
\n
$$
\begin{array}{ll}\n\text{Number: } z = \sqrt{R} \\
\text{Function: } x = \sqrt{4+\lambda} \\
y = 4 \\
z = \lambda\n\end{array}
$$
\n
$$
\begin{array}{ll}\n\text{Subcions: } (x,y,z)=(4+\lambda, 4, \lambda) \text{ con } \lambda \in \mathbb{R} \\
y = 4 \\
z = \lambda\n\end{array}
$$
\n
$$
\begin{array}{ll}\n\text{Number: } x = \sqrt{4+\lambda} \\
y = 4 \\
z = \lambda\n\end{array}
$$
\n
$$
\begin{array}{ll}\n\text{Number: } x = \sqrt{4+\lambda} \\
y = 4 \\
z = \lambda\n\end{array}
$$
\n
$$
\begin{array}{ll}\n\text{Number: } x = \sqrt{4+\lambda} \\
y = 4 \\
z = \lambda\n\end{array}
$$
\n
$$
\begin{array}{ll}\n\text{Number: } x = \sqrt{4+\lambda} \\
y = 4 \\
z = \lambda\n\end{array}
$$
\n
$$
\begin{array}{ll}\n\text{Number: } x = \sqrt{4+\lambda} \\
y = 4 \\
z = \lambda\n\end{array}
$$
\n
$$
\begin{array}{ll}\n\text{Number: } x = \sqrt{4+\lambda} \\
y = 4 \\
z = \lambda\n\end{array}
$$
\n
$$
\begin{array}{ll}\n\text{Number: } x = \sqrt{4+\lambda} \\
y = 4 \\
z = \lambda\n\end{array}
$$
\n
$$
\begin{array}{ll}\n\text{Number: } x = \sqrt{4+\lambda} \\
y = 4 \\
z = \lambda\n\end{array}
$$
\n
$$
\begin{array}{ll}\n\text{Number: } x = \sqrt{4+\lambda} \\
y = 4 \\
z = \lambda\n\end{array}
$$
\n
$$
\begin{array}{
$$

$$
\widetilde{A} = \begin{pmatrix} -2 & 2 & -4 & -2 \\ -2 & 2 & 0 & -2 \\ -2 & 2 & -1 & 1 \end{pmatrix} \xrightarrow{-\mathsf{F}_4 + \mathsf{F}_2} \begin{pmatrix} -2 & 2 & -4 & -2 \\ 0 & 0 & 1 & 0 \\ 0 & 0 & 0 & 3 \end{pmatrix} \Rightarrow \text{Cipri}
$$
\n
$$
\Rightarrow \text{rg } \widetilde{A} = 3
$$

$$
\frac{\text{Discount:}}{\text{Si at } f_{-2}} = \eta A = 3 = \eta \tilde{A} = n^2 \text{ k} \text{ inequality} = 0 \text{ S.C.D.}
$$
\n
$$
\frac{\text{Total } f_0}{\text{Si at } f_{-2}} = \eta A = \eta A = 3 = \eta \tilde{A} = 2 \times n^2 \text{ k} \text{ inequality} = 0 \text{ S.C.D.}
$$
\n
$$
\frac{\text{Total } f_0}{\text{Si at } f_{-2}} = \eta A = \eta A = 2 + 3 = \eta \tilde{A} = 0 \text{ S.D.}
$$

b) 
$$
5: a = 2, d
$$
  $5:5 \text{ km}$  a  $5.5$   
\n
$$
\begin{cases}\n2x - 2y - z = 2 \\
2x - 2y = 2\n\end{cases}
$$
\n
$$
\begin{cases}\n2x - 2y - z = 2 \\
2x + 2y - z = 2\n\end{cases}
$$
\n
$$
\begin{cases}\n2x - 2 - 4 \\
2x - 2\n\end{cases} = \begin{cases}\n2x - 2 - 4 \\
2x - 2\n\end{cases} = \begin{cases}\n2x - 2 - 4 \\
2x - 2\n\end{cases} = \begin{cases}\n2x - 2 - 4 \\
0 - 4\n\end{cases} = \begin{cases}\n2x - 2 \\
2x - 2\n\end{cases} = \begin{cases}\n2x - 2 \\
2x - 2\n\end{cases} = \begin{cases}\n2x - 2 - 4 \\
2x - 2 - 2\n\end{cases} = \begin{cases}\n2x - 2 - 4 \\
0 - 4\n\end{cases} = \begin{cases}\n2x - 2 \\
0 - 4\n\end{cases} = \begin{cases}\n2x - 2 \\
-1\n\end{cases} = \begin{cases}\n2x - 2 \\
2x - 2\n\end{cases} = \begin{cases}\n2x - 2 \\
2x - 2\n\end{cases} = \begin{cases}\n2x - 2 \\
2x - 2\n\end{cases} = \begin{cases}\n2x - 2 \\
2x - 2\n\end{cases} = \begin{cases}\n2x - 2 \\
2x - 2\n\end{cases} = \begin{cases}\n2x - 2 \\
2x - 2\n\end{cases} = \begin{cases}\n2x - 2 \\
2x - 2\n\end{cases} = \begin{cases}\n2x - 2 \\
2x - 2\n\end{cases} = \begin{cases}\n2x - 2 \\
2x - 2\n\end{cases} = \begin{cases}\n2x - 2 \\
2x - 2\n\end{cases} = \begin{cases}\n2x - 2 \\
2x - 2\n\end{cases} = \begin{cases}\n2x - 2 \\
2x - 2\n\end{cases} = \begin{cases}\n2x - 2 \\
2x - 2\n\end{cases} = \begin{cases}\n2x - 2 \\
2x - 2\n\end{cases} = \begin{cases}\n2x - 2 \\
2x - 2\n\end{cases} = \begin{cases}\n2x - 2 \\
2x - 2\n\
$$

De [2]: Z=0  
\nBe [3]: 4y = -3 ⇒ y = -
$$
\frac{4}{4}
$$
  
\nSustifuimol en [1]: x =  $\frac{2+2y+2}{2}$  =  $\frac{2+2\cdot(-\frac{1}{4})+0}{2}$  =  $\frac{3}{4}$   
\nSolution: (x,y,z) =  $(\frac{3}{4}, \frac{-4}{4}, 0)$   
\n
$$
f(x) = \begin{cases} \frac{3}{x-2} & x < 2 \\ cos(\pi x) & 2 \le x \le 3 \\ \frac{ln(x-2)}{3-x} & x > 3 \end{cases}
$$

Cada una le las funciones componentes es continua en su Jominio, y un cociente (que no hace cero el tenominador), en el que el numerador está bien definido.

 $\mathfrak{Z}$ 

Continuided en 
$$
x = 2
$$
 :  $\vec{d} = \frac{1}{2} \lim_{x \to 2} f(x) = \{2 \}$  *Cipri*

\n
$$
f(z) = \cos(2\pi) = \vec{a} \left( \frac{1}{4} \text{ calculations an radius})
$$
\n
$$
\lim_{x \to 2} f(x) = \int \frac{\sin x}{x+2} \frac{x-2}{x-2} = -\infty \quad \Rightarrow \quad \frac{1}{2} \Rightarrow \frac{1}{2} \lim_{x \to 2} f(x) \Rightarrow f^{-1} \text{ so } \cos x \text{ times}
$$
\n
$$
\lim_{x \to 2} f(x) = \int \frac{\sin x}{x+2} \cos(\pi x) = \frac{1}{2} \Rightarrow \frac{1}{2} \lim_{x \to 2} f(x) \Rightarrow f^{-1} \text{ so } \cos x \text{ times}
$$
\n
$$
\int f(\sin x) \cos(\pi x) dx = -\frac{1}{2} \lim_{x \to 3} f(x) = \int \sin x \frac{\sqrt{x-2}}{x-2} = -\frac{1}{2} \lim_{x \to 3} f(x) = \frac{1}{2} \lim_{x \to 3} \frac{\sqrt{x-2}}{x-2} = -\frac{1}{2} \lim_{x \to 3} f(x) = -\frac{1}{2} \lim_{x \to 3} \frac{\sqrt{x-2}}{x-2} = -\frac{1}{2} \lim_{x \to 3} f(x) = -\frac{1}{2} \lim_{x \to 3} f(x) = \frac{1}{2} \lim_{x \to 3} f(x) = \frac{1}{2} \lim_{x \to 3} f(x) = \frac{1}{2} \lim_{x \to 3} f(x) = \frac{1}{2} \lim_{x \to 3} f(x) = \frac{1}{2} \lim_{x \to 3} f(x) = \frac{1}{2} \lim_{x \to 3} f(x) = -\frac{1}{2} \lim_{x \to 3} f(x) = \frac{1}{2} \lim_{x \to 3} f(x) = \frac{1}{2} \lim_{x \to 3} f(x) = -\frac{1}{2} \lim_{x \to 3} f(x) = \frac{1}{2} \lim_{x \to 3} f(x) = -\frac{1}{2} \lim_{x \to 3} f(x) = \frac{1}{2} \lim_{x \to 3} f(x) = \frac{
$$

$$
\int_{1}^{11} (x) = \frac{4x(x^{2}+1)^{2} - (2x^{2}-2)^{2}(x^{2}+1)^{2}x}{(x^{2}+1)^{2}}
$$
\n
$$
\int_{1}^{11} (1) 20 \Rightarrow x \le 3 \text{ e) on minimum relative to } 4x + \int_{1}^{11} (-1)(60 \Rightarrow x \le -3 \text{ e) on maximum relative to } 4x + \int_{1}^{11} (-1)(60 \Rightarrow x \le -3 \text{ e) on maximum relative to } 4x + \int_{1}^{11} (3) (60 \Rightarrow x \le -3 \text{ e) on maximum relative to } 4x + \int_{1}^{11} (3) (60 \Rightarrow x \le -3 \text{ e})
$$
\n
$$
\int_{1}^{1} (3) \int_{1}^{1} (4) \int_{1}^{1} (4) \int_{1}
$$

 $\circledS$ 

b) 
$$
g(x) = -x^3 + 2x^2 + 3x
$$
  
\n $g(x) = 6 \Rightarrow x(-x^2 + 2x + 3) = 6 \Rightarrow x(-x^2 + 2x + 3) = 6 \Rightarrow x(-x^2 + 2x + 3) = 6 \Rightarrow x(-x^2 + 2x + 3) = 6 \Rightarrow x(-x^2 + 2x + 3) = 6 \Rightarrow x(-x^2 + 2x + 3) = 6 \Rightarrow x(-x^2 + 3x + 3) = 6 \Rightarrow x(-x^2 + 3x + 3) = 6 \Rightarrow x(-x^2 + 3x + 3) = 6 \Rightarrow x(-x^2 + 3x + 3) = 6 \Rightarrow x(-x^2 + 3x + 3) = 6 \Rightarrow x(-x^2 + 3) = 6 \Rightarrow x(-x^2 + 3)$ 

 $\bigodot$ 

b) 
$$
V = \frac{1}{6} \left[ det(P\vec{A}, P\vec{B}, P\vec{C}) \right]
$$
  
\ndende A, B, B, C, S, m, dcs, pints = +c, etc, k = 72, c; n, bs, (c) chendrad  
\nA:  $\left\{ \begin{array}{l}\n \epsilon_{jk}^T \cos \theta & \frac{1}{2} \epsilon_{jk}^T \cos \theta \\
 \epsilon_{jk}^T \cos \theta & \frac{1}{2} \epsilon_{jk}^T \cos \theta\n \end{array} \right\}$   
\nB:  $\left\{ \begin{array}{l}\n \epsilon_{jk}^T \cos \theta & \frac{1}{2} \epsilon_{jk}^T \cos \theta \\
 \epsilon_{jk}^T \cos \theta & \frac{1}{2} \epsilon_{jk}^T \cos \theta\n \end{array} \right\}$   
\nC:  $\left\{ \begin{array}{l}\n \epsilon_{jk}^T \cos \theta & \frac{1}{2} \epsilon_{jk}^T \cos \theta \\
 \epsilon_{jk}^T \cos \theta & \frac{1}{2} \epsilon_{jk}^T \cos \theta\n \end{array} \right\}$   
\nC:  $\left\{ \begin{array}{l}\n \epsilon_{jk}^T \cos \theta & \frac{1}{2} \epsilon_{jk}^T \cos \theta\n \end{array} \right\}$   
\nC:  $\left\{ \begin{array}{l}\n \epsilon_{jk}^T \cos \theta & \frac{1}{2} \epsilon_{jk}^T \cos \theta\n \end{array} \right\}$   
\nC:  $\left\{ \begin{array}{l}\n \epsilon_{jk}^T \cos \theta & \frac{1}{2} \epsilon_{jk}^T \cos \theta\n \end{array} \right\}$   
\nD:  $\left\{ \begin{array}{l}\n \epsilon_{jk}^T \cos \theta & \frac{1}{2} \epsilon_{jk}^T \cos \theta\n \end{array} \right\}$   
\nD:  $\left\{ \begin{array}{l}\n \epsilon_{jk}^T \cos \theta & \frac{1}{2} \epsilon_{jk}^T \cos \theta\n \end{array} \right\}$   
\nD:  $\left\{ \begin{array}{l}\n \epsilon_{jk}^T \cos \theta & \frac{1}{2} \epsilon_{jk}^T \cos \theta\n \end{array} \right\}$   
\nE:  $\left\{ \begin{array}{l}\n \epsilon_{jk}^T \cos \theta & \frac{1}{2$ 

b) 
$$
\vec{n}_{\pi} = (-1 - 2a, 2, -1) = (-1, 2, -1)
$$
  
\n $\vec{n}_{g} = (2, 1, 0)$   
\n $\vec{n}_{g} = (2, 1, 0)$   
\n $\vec{n}_{g} = (2, 1, 0)$   
\n $\vec{n}_{g} = \vec{n}_{f} \vec{n}_{f} \vec{n}_{f}$   
\n $\vec{n}_{g} = \vec{n}_{f} \vec{n}_{f} \vec{n}_{f}$   
\n $\vec{n}_{g} = \vec{n}_{f} \vec{n}_{f} \vec{n}_{g}$   
\n $\vec{n}_{g} = -\vec{n}_{f} \vec{n}_{g} \vec{n}_{g} = \begin{vmatrix} \vec{a} & \vec{b} & \vec{b} & \vec{b} \\ 2 & 1 & 0 & 0 \\ 2 & 1 & 0 & 0 \end{vmatrix} = \begin{vmatrix} \vec{a} & \vec{b} & \vec{b} & \vec{b} \\ 2 & 1 & 0 & 0 \\ 2 & 1 & 0 & 0 \end{vmatrix}$   
\n $\vec{n} = \begin{cases} P_{1} \vec{u}_{f} = \begin{cases} x - 4 & + \sqrt{3} \\ y = -1 & -2\sqrt{3} \end{cases} \quad \text{(De oha from a)}$   
\n $\vec{n} = \begin{cases} \frac{x - 4}{2} = \frac{y + 4}{-5} = \frac{z + 5}{-5} \\ \frac{y + 4}{-2} = \frac{z + 5}{-5} = \frac{z + 5}{-5} \end{cases}$   
\n $\vec{n} = \begin{cases} \frac{-2x - y - 4}{-5} = \frac{1}{-5} \\ -5y + 2z = -31 \end{cases}$  Ec.  $\vec{n}_{\pi}$  |let  $\vec{n}_{\pi}$   
\n $\vec{n} = \begin{cases} \frac{-2x - y - 4}{-5} = \frac{2 + 5}{-5} \\ -5y + 2z = -31 \end{cases}$  Ed.  $\vec{n}_{\pi}$  |let  $\vec{n}_{\pi}$   
\n $\vec{n} = \begin{cases} \frac{-2x - y - 4}{-5} = \frac{2x - 1}{5} \\ \frac{-5x + 2z - 31}{5} = \frac{2x - 1}{5} \\ \frac{-$ 

b) 
$$
X = n^2 + e
$$
 exists having a non-ifiv.  $sinh x = \frac{\pi}{6}$   
\n $X \rightarrow B(9, 0, 3)$   
\nb)  $\sqrt{2(x+3)} = 1(x=2) + 1(x=3) + 1(x=0) =$   
\n $= 0,2668 + 0,1556 + 0,0404 = 0,4628$   
\n $\sqrt{3} \rightarrow B(9, 0,1)$   
\n $\sqrt{3} \rightarrow B(9, 0,1)$   
\n $\sqrt{3} \rightarrow B(9, 0,1)$   
\n $\sqrt{3} \rightarrow B(9, 0,1)$   
\n $\sqrt{3} \rightarrow B(9, 0,1)$   
\n $\sqrt{3} \rightarrow B(9, 0,1)$   
\n $\sqrt{3} \rightarrow B(9, 0,1)$   
\n $\sqrt{3} \rightarrow B(9, 0,1)$   
\n $\sqrt{3} \rightarrow B(9, 0,1)$   
\n $\sqrt{3} \rightarrow B(9, 0,1)$   
\n $\sqrt{3} \rightarrow B(9, 0,1)$   
\n $\sqrt{3} \rightarrow B(9, 0,1)$   
\n $\sqrt{3} \rightarrow B(9, 0,1)$   
\n $\sqrt{3} \rightarrow B(9, 0,1)$   
\n $\sqrt{3} \rightarrow B(9, 0,1)$   
\n $\sqrt{3} \rightarrow B(9, 0,1)$   
\n $\sqrt{3} \rightarrow B(9, 0,1)$   
\n $\sqrt{3} \rightarrow B(9, 0,1)$   
\n $\sqrt{3} \rightarrow B(9, 0,1)$   
\n $\sqrt{3} \rightarrow B(9, 0,1)$   
\n $\sqrt{3} \rightarrow B(9, 0,1)$   
\n $\sqrt{3} \rightarrow B(9, 0,1)$   
\n $\sqrt{3} \rightarrow B(9, 0,1)$   
\n $\sqrt{3} \rightarrow B(9, 0,1)$   
\n $\sqrt{3} \rightarrow B(9, 0,1)$   
\n $\sqrt{3} \rightarrow C(9, 0,1)$   
\n $\sqrt{3} \rightarrow C(9, 0,1)$   
\n $\sqrt$ 

 $\bigcirc$ 

Conclusion  
\nPara 2=0 y b=0, ramp N = 2= range 
$$
H \neq 3=n^{\circ} \neq 3n\omega qm\omega b
$$
, lueys  
\npor el  $t^{\alpha}$  le Rouche-Fröbenius, el sistema en computible inketerminado,  
\nY (omo consecuencia, s=TL.  
\nb) [1]  $\Gamma \| T \Rightarrow \Gamma \subset TL'(p|sno) \neq 4$ .  
\n $\begin{cases} T^{\prime} \| T \\ P \in T \end{cases} \qquad T \equiv T^{\prime} \cap T^{\prime} \qquad T \equiv T^{\prime} \cap T^{\prime} \quad T \equiv T^{\prime} \cap T^{\prime} \quad T \equiv T^{\prime} \cap T^{\prime} \quad T \equiv T^{\prime} \cap T \quad T \equiv T^{\prime} \cap T \quad T \equiv T^{\prime} \cap T \quad T \equiv T^{\prime} \cap T \quad T \equiv T^{\prime} \cap T \quad T \equiv T^{\prime} \mid T \$ 

$$
T(1) = -x + 2y - z = D' = D' = D' = -5 \Rightarrow T(1) = -x + 2y - z = 5
$$
  
\n
$$
T(1, -1, -8) \in T'
$$
  
\n
$$
T(1, -1, -8) \in T'
$$
  
\n
$$
T(1) = TT_{\pi} = \begin{vmatrix} \frac{1}{\pi} & \frac{1}{\pi} & \frac{1}{\pi} \\ 1 & -2 & 0 \\ 0 & 0 & 1 \end{vmatrix} = -2\pi - \frac{1}{\pi} = (-2, -1, 0) \Rightarrow
$$
  
\n
$$
\Rightarrow T(1) = -2 \times -y = D'' = -2 \Rightarrow T(1) = -2 \times -y = -1
$$
  
\n
$$
T(1, -1, -8) \in T'
$$
  
\n
$$
T = \begin{cases} -x + 2y - z = 5 \\ -2x - y = -1 \end{cases}
$$
  
\n
$$
T = \begin{cases} -x + 2y - z = 5 \\ -2x - y = -1 \end{cases}
$$
  
\n
$$
T = \begin{cases} -x + 2y - z = 5 \\ -2x - y = -1 \end{cases}
$$
  
\n
$$
T = \begin{cases} -x + 2y - z = 5 \\ -2x - y = -1 \end{cases}
$$

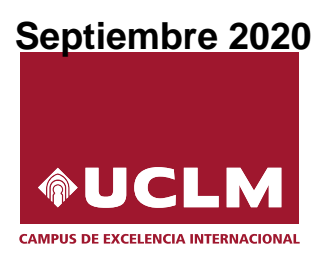

### Evaluación para el Acceso a la Universidad Curso 2019/2020

#### Materia: MATEMATICAS II ´

Instrucciones: El estudiante deberá resolver CUATRO de los ocho ejercicios propuestos, si resuelve más, se corregirán solo los cuatro primeros. Los ejercicios deben redactarse con claridad, detalladamente y razonando las respuestas. Se podrá utilizar cualquier tipo de calculadora. Cada ejercicio completo puntuará 2,5 puntos. Duración de la prueba: 1 hora y 30 minutos.

1. Dadas las matrices

$$
A = \begin{pmatrix} 0 & 1 & 1 \\ 1 & 0 & -2 \\ 0 & -1 & 0 \end{pmatrix}, \qquad B = \begin{pmatrix} 1 & 2 \\ 0 & -1 \\ 1 & -1 \end{pmatrix} \qquad \text{y} \qquad C = \begin{pmatrix} 1 & 1 & 1 \\ 2 & 0 & -2 \end{pmatrix}
$$

- a) [1 punto] Calcula razonadamente la matriz inversa de A.
- b) [1,5 puntos] Calcula razonadamente la matriz X de la ecuación matricial  $AX + I_3 = BC$ , donde  $I_3$  es la matriz identidad.
- 2. a) [1,75 puntos] Discute el siguiente sistema de ecuaciones lineales en función del parámetro  $a \in \mathbb{R}$ :

$$
\begin{cases}\n x & +2y & +az = a \\
 x & +ay +2z = a \\
 -x & +y +z = 1\n\end{cases}
$$

b) [0,75 puntos] Resuelve razonadamente el sistema anterior para  $a = 2$ , si es posible.

3. *a*) [1 punto] Calcula razonadamente el siguiente límite:  $\lim_{x\to 0^+}$  $\sqrt{1}$  $\frac{1}{x} - \frac{1}{\text{sen}(x)}$  $\operatorname{sen}(2x)$ .

b)  $\left[1,5 \right]$  puntos Dada la función

$$
f(x) = \begin{cases} 2^{(x-1)} & \text{si } x \le 1 \\ x-2 & \text{si } 1 < x < 2 \\ \ln(x-1) & \text{si } x \ge 2 \end{cases}
$$

donde ln es el logaritmo neperiano, estudia la continuidad de la función  $f(x)$  en  $x = 1$  y en  $x = 2$ , y clasifica el tipo de discontinuidad si las hubiera.

- 4. a) [1,5 puntos] Calcula las dimensiones de una caja de base cuadrada (prisma cuadrangular) sin tapa superior y con un volumen de 108  $dm^3$  para que la superficie total de la caja (formada por las caras laterales y la base) sea mínima.
	- b) [1 punto] Calcula la ecuación de la recta tangente a la gráfica de la función  $f(x) = x^2 + x 1$ en el punto de abscisa  $x = 1$ .

5. a) [1,25 punto] Calcula razonadamente la siguiente integral:  $\int \frac{-dx}{1+x^2}$  $\frac{dx}{1+e^x}.$ (Cambio de variable sugerido:  $e^x = t$ .)

b) [1,25 puntos] Determina justificadamente el área acotada que encierran las gráficas de las funciones  $f(x) = -x^2 + 2x + 4$  y  $g(x) = x + 2$ .

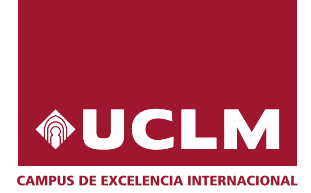

#### Materia: MATEMATICAS II ´

- 6. Sean el plano  $\pi \equiv x + 2y z 4 = 0$  y la recta  $r \equiv \begin{cases} x 2y 2 &= 0 \\ y z 2 &= 0 \end{cases}$ .
	- a) [1 punto] Calcula razonadamente la distancia del punto  $P(1, 2, -1)$  al plano π.
	- $b)$  [1,5 puntos] Calcula razonadamente el área del triángulo que forman el punto intersección de la recta r con el plano  $\pi$ , y los puntos  $B(1, -1, 2)$  y  $C(0, 1, 1)$ .

7. Dadas las rectas  $r \equiv \begin{cases} 2x - 2y = 4 \\ z = 0 \end{cases}$ ,  $s \equiv \frac{x}{3}$  $\frac{x}{3} = \frac{y+2}{-2}$  $\frac{z+2}{-2} = \frac{z-1}{1}$  $\frac{1}{1}$  y el punto  $P(-1,0,2)$ .

- a)  $\left[1,25 \text{ puntos}\right]$  Determina razonadamente la posición relativa de las rectas r y s.
- b)  $\langle 1,25 \rangle$  puntos] Halla razonadamente la ecuación general del plano que pasa por el punto P y es paralelo a las rectas r y s.
- 8. a) El 70 % de los usuarios de instagram tiene menos de 34 años, el 25 % entre 34 y 54 años (ambos incluídos) y el 5% más de 54 años. Se sabe que acceden a diario a dicha red: el  $98\%$  de los menores de 34 años, el 40 % de los usuarios entre 34 y 54 años (ambos incluídos) y el 10 % de los mayores de 54 años. Si se selecciona un usuario al azar:
	- a.1) [0,5 puntos] *i*,qué probabilidad hay de que no acceda a diario a dicha red social?
	- a.2) [0,75 puntos] Si el usuario seleccionado al azar confiesa que accede diariamente, ¿qu´e probabilidad hay de que pertenezca al grupo que tiene entre  $34 \times 54$  años (ambos incluídos)?
	- b) El tiempo que un usuario de la red instagram pasa conectado a diario a dicha red social sigue una ley normal de media 53 minutos y desviación típica 10 minutos.
		- b.1)  $[0,5]$  puntos  $]$ ; Qué probabilidad hay de que un usuario seleccionado al azar se conecte más de 30 minutos al día?
		- b.2) [0,75 puntos] ¿Qué porcentaje de usuarios (tanto por ciento) se conectan entre 40 y 67 minutos al día?

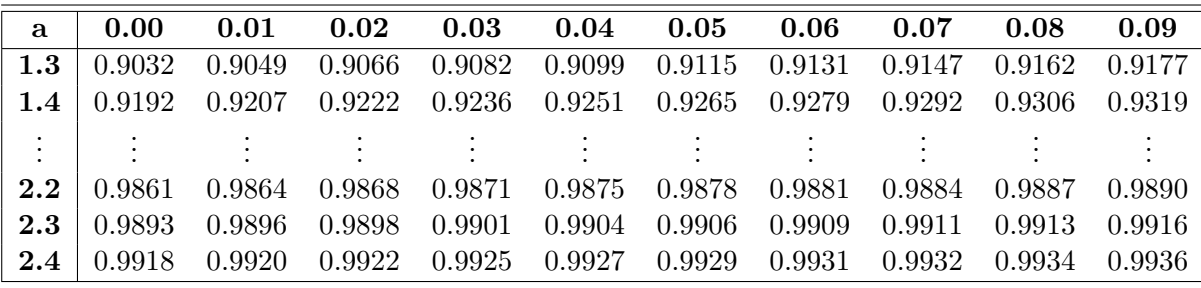

Septiembre de 2020

 $\tilde{\mathcal{D}}$ 

 $\vec{Cipri}$ 

$$
\begin{pmatrix}\n3 \\
\end{pmatrix} = A = \begin{pmatrix}\n0 & 4 & 4 \\
4 & 0 & -2 \\
0 & -1 & 0\n\end{pmatrix}, B = \begin{pmatrix}\n4 & 2 \\
0 & -1 \\
1 & -1 & 1\n\end{pmatrix}, C = \begin{pmatrix}\n1 & 4 & 4 \\
2 & 0 & -2 \\
2 & 0 & -2\n\end{pmatrix}
$$
\n
$$
= \begin{pmatrix}\n0 & 1 & 4 \\
1 & 0 & -2 \\
0 & -3 & 0\n\end{pmatrix} \cdot \begin{pmatrix}\n0 & 4 & 0 \\
0 & 4 & 0 \\
0 & 0 & 1\n\end{pmatrix} \cdot \begin{pmatrix}\n4 & 0 & -2 \\
0 & 4 & 0 \\
0 & -3 & 0\n\end{pmatrix} \cdot \begin{pmatrix}\n4 & 0 & -2 \\
0 & 4 & 0 \\
0 & -3 & 0\n\end{pmatrix} \cdot \begin{pmatrix}\n4 & 0 & 0 \\
0 & 1 & 0 \\
0 & 0 & 1\n\end{pmatrix} \cdot \begin{pmatrix}\n5 & 4 & 0 \\
0 & 0 & 0 \\
0 & 0 & 1\n\end{pmatrix}
$$
\n
$$
\frac{F_1F_3}{C} = \begin{pmatrix}\n3 & 0 & -2 \\
0 & 4 & 1 \\
0 & 0 & 1\n\end{pmatrix} \cdot \begin{pmatrix}\n5 & 4 & 0 \\
0 & 0 & 0 \\
0 & 0 & 1\n\end{pmatrix} \cdot \begin{pmatrix}\n5 & 4 & 0 \\
0 & 0 & 0 \\
0 & 0 & 1\n\end{pmatrix} \cdot \begin{pmatrix}\n5 & 4 & 0 \\
0 & 0 & -1 \\
0 & 0 & 1\n\end{pmatrix}
$$
\n
$$
= \begin{pmatrix}\n1 & 2 \\
0 & 0 & -3 \\
1 & 0 & 1\n\end{pmatrix} \cdot \begin{pmatrix}\n4 & 0 & 0 \\
0 & 1 & 0 \\
0 & 0 & 1\n\end{pmatrix} \cdot \begin{pmatrix}\n5 & 4 & -3 \\
0 & 0 & -1 \\
1 & 0 & 0\n\end{pmatrix} \cdot \begin{pmatrix}\n4 & 0 & 0 \\
0 & 0 & -1 \\
0 & 0 & 1\n\end{pmatrix}
$$
\n
$$
= \begin{pmatrix}\n4 & 2 \\
0 & 4 & 3 \\
1 & -3\n\end{pmatrix} \cdot \begin{pmatrix}\n4 & 0 &
$$

Range 
$$
\overrightarrow{A}
$$
  
\n
$$
\overrightarrow{13-4} \overrightarrow{2} - \overrightarrow{4} + \overrightarrow{12} \overrightarrow{13} + \overrightarrow{14} + \overrightarrow{12} \overrightarrow{13} + \overrightarrow{14} \overrightarrow{13} \overrightarrow{13} + \overrightarrow{13} \overrightarrow{13} + \overrightarrow
$$

 $\bigodot$ 

 $\overline{\mathcal{M}}$ 

$$
\begin{aligned}\n\text{(3)} \text{ a) } & \lim_{x \to 0+} \left( \frac{1}{x} - \frac{1}{\sin(kx)} \right) = \left[ \infty - \infty \right] = \lim_{x \to 0+} \frac{\sin(kx) - x}{x \sin(kx)} = \left[ \frac{0}{0} \right] = \\
& \lim_{x \to 0+} \frac{\cos(kx) \cdot 2 - 1}{1 \cdot \sin(kx) + x \cdot \cos(kx) \cdot 2} = +\infty \\
\text{a) } & \lim_{x \to 0+} \frac{1 \cdot \sin(kx) \cdot 2 - 1}{1 \cdot \sin(kx) + x \cdot \cos(kx) \cdot 2} = +\infty\n\end{aligned}
$$

b) 
$$
f(x) =\begin{cases} 2^{x-2} & x \le 1 \\ x-2 & 1 \le x \le 2 \\ k_0(x+1) & x \ge 2 \end{cases}
$$
  
\nContinued  $4x - 3 \cdot 5 \cdot 3 \cdot 3 \cdot 1$   
\n $f'(x) = 2x - \frac{13}{x^2}$   
\n $f'(x) = 2x - \frac{13}{x^2}$   
\n $f'(x) = 2 + \frac{132 \cdot 2x}{x^2}$   
\n $f'(x) = 2 + \frac{132 \cdot 2x}{x^2}$   
\n $f'(x) = 2 + \frac{132 \cdot 2x}{x^2}$   
\n $f'(x) = 2 + \frac{132 \cdot 2x}{x^2}$   
\n $f'(x) = 2 + \frac{132 \cdot 2x}{x^2}$   
\n $f'(x) = 2 + \frac{132 \cdot 2x}{x^4}$   
\n $f'(x) = 2 + \frac{132 \cdot 2x}{x^4}$   
\n $f'(x) = 2 + \frac{132 \cdot 2x}{x^4}$   
\n $f'(x) = 2 + \frac{132 \cdot 2x}{x^4}$   
\n $f'(x) = 2 + \frac{132 \cdot 2x}{x^4}$   
\n $f'(x) = 2 + \frac{132 \cdot 2x}{x^4}$   
\n $f'(x) = 2 + \frac{132 \cdot 2x}{x^4}$   
\n $f'(x) = 2 + \frac{132 \cdot 2x}{x^4}$   
\n $f'(x) = 2 + \frac{132 \cdot 2x}{x^4}$   
\n $f'(x) = 2 + \frac{132 \cdot 2x}{x^4}$   
\n $f'(x) = 2 + \frac{132 \cdot 2x}{x^4}$   
\n $f'(x) = 2 + \frac{132 \cdot 2x}{x^4}$   
\n $f'(x) = 2 + \frac{132 \cdot 2x}{x^4}$   
\n $f'(x) = 2 + \frac{132 \cdot 2x}{x^4}$   
\n $f'(x) = 2 + \frac{132 \cdot 2x}{x^4}$ <

 $F''(6) > 0 \Rightarrow X = 6$  er un minimo relativo de f

- |Las dimensiones de la caja son 6×6× 
$$
\frac{108}{6^2}
$$
 = 6×6×3 dm | Cipri

b) Recta tangente a 
$$
y = f(x)
$$
 eu  $x=3$   
\n $y - f(a) = f'(a)(x-a)$   
\nEn nucleio caso  $a = 4$  y  $f(x) = x^2 + x - 1$ .  
\n $f(4) = 4$   
\n $f'(x) = 2x + 4 \rightarrow f'(4) = 3$   
\n $f'(x) = 2x + 4 \rightarrow f'(4) = 3$   
\n $f'(x) = 2x + 4 \rightarrow f'(4) = 3$   
\n $f'(x) = 2x + 4 \rightarrow f'(4) = 3$   
\n $f'(x) = 2x + 4 \rightarrow f'(4) = 3$   
\n $f'(x) = 2x + 4 \rightarrow f'(4) = 3$   
\n $f'(x) = 2x + 4 \rightarrow f'(4) = 3$   
\n $f'(x) = 2x + 4 \rightarrow f'(4) = 3$   
\n $f'(x) = 2x + 4 \rightarrow f'(4) = 3$   
\n $f'(x) = 2x + 4 \rightarrow f'(4) = 3$   
\n $f'(x) = 2x + 4 \rightarrow f'(4) = 3$   
\n $f'(x) = 2x + 4 \rightarrow f'(4) = 3$   
\n $f'(x) = 2x + 4 \rightarrow f'(4) = 3$   
\n $f'(4) = 3$   
\n $f'(4) = 4$   
\n $f'(4) = 2$   
\n $f'(4) = 2$   
\n $f'(4) = 2$   
\n $f'(4) = 3$   
\n $f'(4) = 3$   
\n $f'(4) = 4$   
\n $f'(4) = 2$   
\n $f'(4) = 2$   
\n $f'(4) = 2$   
\n $f'(4) = 3$   
\n $f'(4) = 3$   
\n $f'(4) = 4$   
\n $f'(4) = 2$   
\n $f'(4) = 2$   
\n $f'(4) = 2$   
\n $f'(4) = 2$   
\n $f'(4) = 2$   
\n $f'(4) = 2$   
\n

$$
P_{\text{qna}} t = -\Delta
$$
 :  $-A = -\Delta = 0$  A =  
 $t = 0$  :  $B = -\Delta$ 

As: 
$$
\frac{-1}{1+t|t} = \frac{1}{1+t} - \frac{1}{t}
$$

$$
y_{1} \text{por tanto : } \\ \frac{1}{\overline{D}} \int \frac{dt}{1+t} - \int \frac{dt}{t} = \int \log(1+t) - \int \log|t| = \log(1+t)^{2} - \log(1+t)^{2} - \log(1+t)^{2}
$$

b) Calculations los points de corte de f y g:  
\nf(x)=g(x) 
$$
\Rightarrow
$$
 -x<sup>2</sup>+2x+4 = x+2  $\Rightarrow$  x<sup>2</sup>-x-2 = 0  $\Rightarrow$  x = { $\frac{1}{2}$   
\nCalculains el drea pedia:  
\n
$$
\boxed{A} = \left| \int_{-1}^{2} (f(x)-g(x)) dx \right| = \left| \int_{-2}^{2} [(-x^{2}+2x+4)-(x+2)] dx \right| =
$$
\n
$$
\boxed{A} = \left| \int_{-1}^{2} (-x^{2}+x+2) dx \right| = \left| \int_{-2}^{-\frac{x^{3}}{3}} + \frac{x^{2}}{2} + 2x \right|_{-1}^{2} =
$$

 $\begin{pmatrix} \widehat{L} \\ 4 \end{pmatrix}$ 

$$
= \left| \left( \frac{-8}{3} + 2 + 4 \right) - \left( \frac{4}{3} + \frac{1}{2} - 2 \right) \right| = \frac{q}{2} u^{2}
$$
\n
$$
= \left| \left( \frac{-8}{3} + 2 + 4 \right) - \left( \frac{4}{3} + \frac{1}{2} - 2 \right) \right| = \frac{q}{2} u^{2}
$$
\n
$$
= \left| \left( \frac{2}{7} + 2 \right) + \left( \frac{1}{2} \left( \frac{1}{2} + \frac{1}{2} \right) \right|^{2}
$$
\n
$$
= \left| \left( \frac{1}{2} + \frac{1}{2} \right) + \left( \frac{1}{2} \left( \frac{1}{2} + \frac{1}{2} \right) \right|^{2}
$$
\n
$$
= \left| \left( \frac{1}{2} + \frac{1}{2} \right) + \left( \frac{1}{2} \left( \frac{1}{2} + \frac{1}{2} \right) \right|^{2} \right| = \frac{2}{\sqrt{6}} = \frac{\sqrt{6}}{6} = \frac{\sqrt{6}}{3} u
$$
\n
$$
= \left| \left( \frac{1}{2} + \frac{1}{2} \right) - \left( \frac{1}{2} + \frac{1}{2} \right) \right|^{2} = \frac{2}{\sqrt{6}} = \frac{2}{3} \left| \left( \frac{1}{2} \right) - \left( \frac{1}{2} \right) \right|^{2} = \frac{2}{3} \left| \left( \frac{1}{2} \right) - \left( \frac{1}{2} \right) \right|^{2} = \frac{2}{3} \left| \left( \frac{1}{2} \right) - \left( \frac{1}{2} \right) \right|^{2} = \frac{2}{3} \left| \left( \frac{1}{2} \right) - \left( \frac{1}{2} \right) \right|^{2} = \frac{2}{3} \left| \left( \frac{1}{2} \right) - \left( \frac{1}{2} \right) \right|^{2} = \frac{2}{3} \left| \left( \frac{1}{2} \right) - \left( \frac{1}{2} \right) \right|^{2} = \frac{2}{3} \left| \left( \frac{1}{2} \right) - \left( \frac{1}{2} \right)
$$

$$
S = \frac{x}{3} = \frac{y+2}{-2} = \frac{z-1}{1} = \begin{cases} \frac{x}{3} = \frac{y+2}{-2} \\ \frac{y+2}{-2} = \frac{z-1}{1} \end{cases} = \begin{cases} 2x+3y = -6 \\ y+2z = 0 \end{cases}
$$

Estudiamos los rangos de My M:

$$
M = \begin{pmatrix} 2 & -2 & 0 \\ 0 & 0 & 4 \\ 2 & 3 & 0 \\ 0 & 1 & 2 \end{pmatrix} - \frac{F_{1} + F_{3}}{F_{1} + F_{3}} \begin{pmatrix} 2 & -2 & 0 \\ 0 & 0 & 4 \\ 0 & 5 & 0 \\ 0 & 1 & 2 \end{pmatrix} = 1
$$
 range  $M = 3$   
\n
$$
\widetilde{M} = \begin{pmatrix} 2 & -2 & 0 & 4 \\ 0 & 0 & 4 & 0 \\ 2 & 3 & 0 & -6 \\ 0 & 3 & 2 & 0 \end{pmatrix} - \frac{F_{1} + F_{3}}{F_{1} + F_{3}} \begin{pmatrix} 2 & -2 & 0 & 4 \\ 0 & 0 & 4 & 0 \\ 0 & 5 & 0 & -30 \\ 0 & 3 & 2 & 0 \end{pmatrix} \Rightarrow J \text{ using } \widetilde{H} = H
$$
\n
$$
\widetilde{M}_{0} = \begin{pmatrix} 2 & -2 & 0 & 4 \\ 0 & 0 & 4 & 0 \\ 0 & 3 & 2 & 0 \end{pmatrix} = -2\widetilde{A} - 2\widetilde{J} = (-2, -2, 0)
$$
\n
$$
\widetilde{M}_{0} = \begin{pmatrix} \widetilde{T}_{1} + 2 & 0 & 0 \\ \widetilde{T}_{1} - 2 & -2 & 0 \\ \widetilde{T}_{2} - 2 & 0 & 4 \end{pmatrix} = -2 \times + 2 \times + 30 \cdot \widetilde{B} - 22 = 0 \Rightarrow J
$$
\n
$$
T = 4x + \begin{pmatrix} x + 1 & -2 & 3 \\ 7 & -2 & -2 \\ 2 & -2 & 0 & 4 \end{pmatrix} = -2x + 2y + 30 \cdot \widetilde{B} - 22 = 0 \Rightarrow J
$$
\n
$$
T = 4x + \begin{pmatrix} x + 1 & -2 & 3 \\ 7 & -2 & -2 \\ 2 & -2 & 0 & 4 \end{pmatrix} = -2x + 2y + 30 \cdot \widetilde{B} - 22 = 0 \Rightarrow J
$$
\n
$$
T = 4x + \begin{pmatrix} x + 1 & -2 & 3 \\ 7 & -2 & -2 \\ 2 & -2 & 0 & 4 \end{pm
$$

 $\overline{\phantom{a}}$ 

 $\odot$ 

$$
b_{2})\boxed{\mathbb{P}(\mathbb{X}\geqslant30)} = \mathbb{P}(\mathbb{Z}\geqslant\frac{30-53}{40}) = \mathbb{P}(\mathbb{Z}\geqslant-2,3) = \frac{\text{Cipri}}{2}
$$
\n
$$
= \mathbb{P}(\mathbb{Z}\leqslant2,3) = o_{1}4693
$$
\n
$$
b_{2})\mathbb{P}\left(40\leqslant\mathbb{X}\leqslant67\right) = \mathbb{P}\left(\frac{40-53}{40}\leqslant\mathbb{X}\leqslant\frac{67-53}{40}\right) = \frac{1}{2}
$$
\n
$$
= \mathbb{P}\left(-1,3\leqslant\mathbb{Z}\leqslant3,4\right) = \mathbb{P}\left(\mathbb{Z}\leqslant2,4\right) - \mathbb{P}(\mathbb{Z}\leqslant-1,3) = \frac{1}{2}
$$
\n
$$
= \mathbb{P}(\mathbb{Z}\leqslant2,4) - \left(1 - \mathbb{P}(\mathbb{Z}\leqslant4,3)\right) = o_{1}442 - \left(2 - 0,9032\right) = \frac{1}{2} \cdot 0,8224
$$
\n
$$
= \mathbb{P}\left(\mathbb{Z}\leqslant2,4\right) - \left(1 - \mathbb{P}(\mathbb{Z}\leqslant4,3)\right) = o_{1}442 - \left(2 - 0,9032\right) = \frac{1}{2} \cdot \frac{1}{2} \cdot \frac{1}{2
$$

 $\widehat{H}$ 

 $\tilde{\sim}$